# **PEGACSA74V1Q&As**

Certified System Architect (CSA) 74V1

### **Pass Pegasystems PEGACSA74V1 Exam with 100% Guarantee**

Free Download Real Questions & Answers **PDF** and **VCE** file from:

**https://www.leads4pass.com/pegacsa74v1.html**

### 100% Passing Guarantee 100% Money Back Assurance

Following Questions and Answers are all new published by Pegasystems Official Exam Center

- **63 Instant Download After Purchase**
- 63 100% Money Back Guarantee
- 365 Days Free Update

**Leads4Pass** 

800,000+ Satisfied Customers

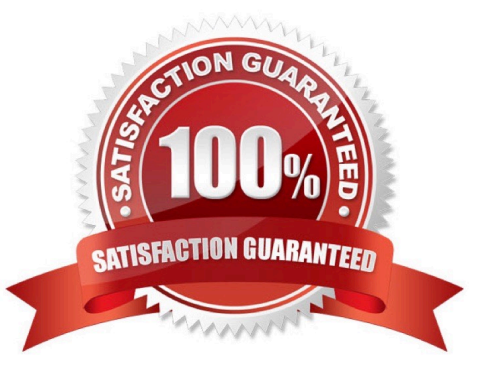

## **Leads4Pass**

#### **QUESTION 1**

Select each Task on the left and drag it to the correct Navigation Icon on the right.

#### Select and Place:

Correct Answer:

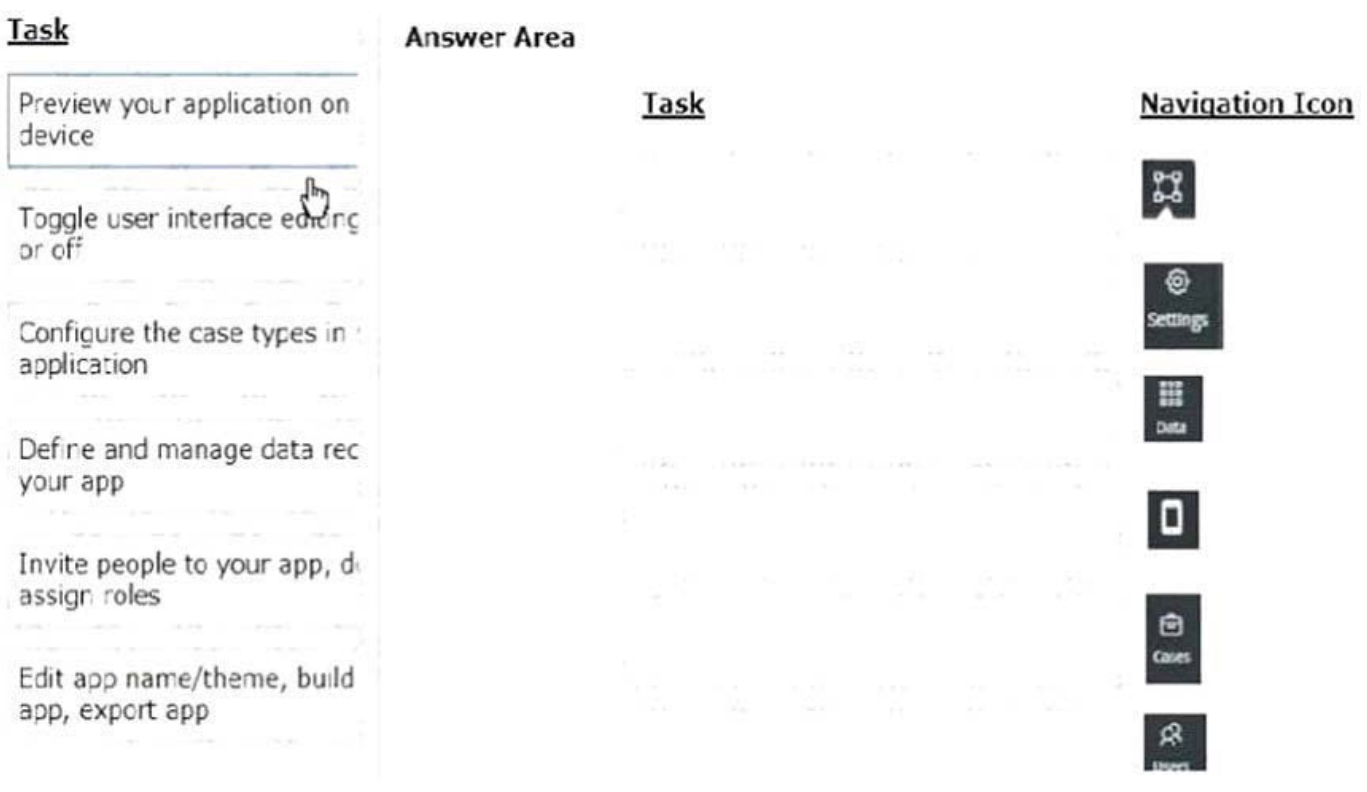

#### [Latest PEGACSA74V1 Dumps](https://www.leads4pass.com/pegacsa74v1.html) | [PEGACSA74V1 PDF Dumps](https://www.leads4pass.com/pegacsa74v1.html) | [PEGACSA74V1 Exam Questions](https://www.leads4pass.com/pegacsa74v1.html) 2 / 4

## **Leads4Pass**

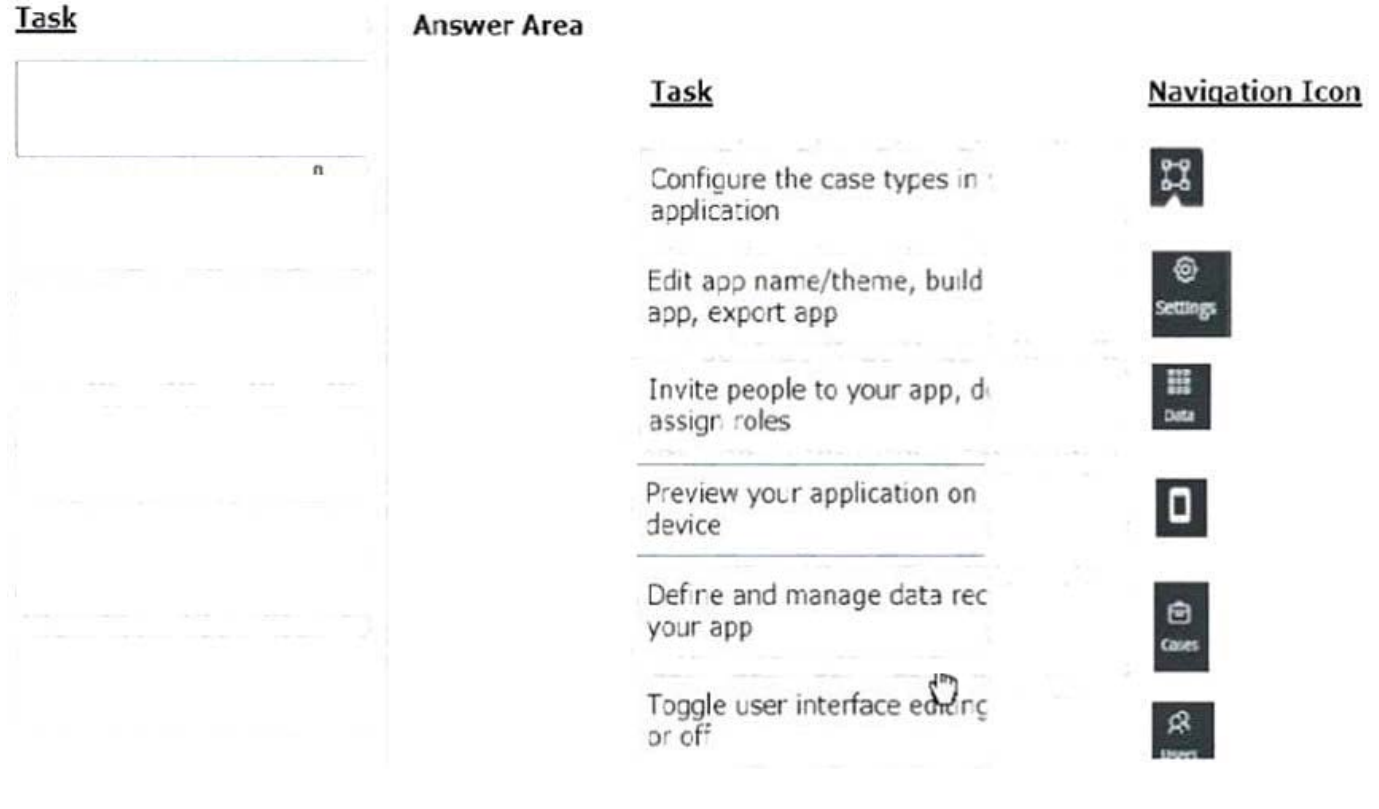

#### **QUESTION 2**

Users can select a check box to subscribe to a messaging service. Selecting the check box displays a field for a user to enter a mobile phone number. How do you configure the application to display a field for entering a mobile phone number only when the check box is selected?

A. Use a when condition in the UI form to determine whether to show the mobile phone number field.

B. Use a when condition in the flow to branch the flow based on case data;

C. Use a when condition in a data transform to determine whether to show the mobile phone number field.

D. Use a circumstance on the check box property to create a rule variant that is effective when the check box is selected.

Correct Answer: A

#### **QUESTION 3**

A requirement states: When a business guest checks out of a hotel, the guest must complete a hotel review to receive a corporate discount. Select the case type relationship that satisfies the requirement.

A. Configure hotel review as a spin-off case of the checkout request.

B. Configure checkout request as a child case of hotel review.

- C. Configure both checkout request and hotel review as top-level cases.
- D. Configure hotel review as a child case of the checkout request.

Correct Answer: D

#### **QUESTION 4**

A customer wants to copy the contents of a previous order to their current order. What rule type do you use to copy the order contents?

- A. Data page
- B. Data transform
- C. Declare expression
- D. Function
- Correct Answer: B

#### **QUESTION 5**

You have been asked to create a report definition that includes information about the sales offices and sales representatives. The manager wants to access the report in the Report Browser in the user portal. The manager also wants to

include the report in a new report category specifically for the sales group.

What two configurations are required to support this request? (Choose Two)

- A. Select the option in the Report Browser that allows users to view your report.
- B. Create a report category rule for sales office reports.
- C. Select the report definition option that displays your report in the Report Browser.
- D. Add a report category for sales group reports in the Report Browser.

Correct Answer: CD

[Latest PEGACSA74V1](https://www.leads4pass.com/pegacsa74v1.html) **[Dumps](https://www.leads4pass.com/pegacsa74v1.html)** 

[PEGACSA74V1 PDF](https://www.leads4pass.com/pegacsa74v1.html) **[Dumps](https://www.leads4pass.com/pegacsa74v1.html)** 

[PEGACSA74V1 Exam](https://www.leads4pass.com/pegacsa74v1.html) **[Questions](https://www.leads4pass.com/pegacsa74v1.html)**